## Homework 2 MTH 3270 Data Science Due Mon., Wed. Feb. 12

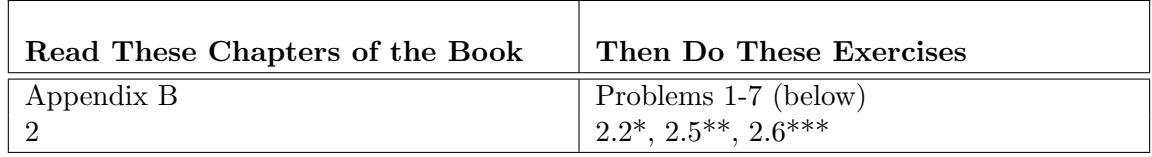

\* For Problem 2.2, the url is:

[http://www.nytimes.com/2012/04/15/sunday-review/coming-soon-taxmageddon.](http://www.nytimes.com/2012/04/15/sunday-review/coming-soon-taxmageddon.html) [html](http://www.nytimes.com/2012/04/15/sunday-review/coming-soon-taxmageddon.html)

The two graphs are accessed via links at the bottom of the page.

- \*\* For Problem 2.5, the url is: [http://mdsr-book.github.io/exercises.html#exercise\\_25](http://mdsr-book.github.io/exercises.html#exercise_25)
- \*\*\* For Problem 2.6, the url is: <http://tinyurl.com/nytimes-unplanned>

## 1 .

- a) Write R commands that create three vectors:
	- TrueAndMissing containing values TRUE and NA (at least one of each in any order).
	- FalseAndMissing containing values FALSE and NA.
	- Mixed containing values TRUE, FALSE and NA.

Report your R commands.

b) Apply the functions  $\text{any}( \ )$  and  $\text{all}( \ )$  to each of the vectors of part a and report the results.

2 Consider the following data on populations, illiteracy rates, and murder rates for 10 states of the United States: population in thousands, percent illiteracy, and murders per 100,000 population.

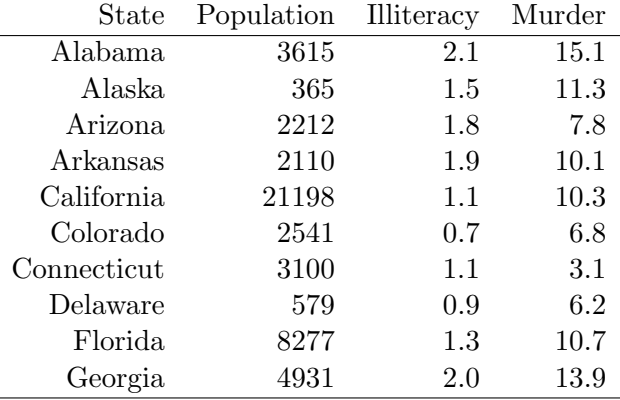

First create the following vectors:

```
illit \leq c(2.1, 1.5, 1.8, 1.9, 1.1, 0.7, 1.1, 0.9, 1.3, 2.0)murder <- c(15.1, 11.3, 7.8, 10.1, 10.3, 6.8, 3.1, 6.2, 10.7, 13.9)
pop <- c(3615, 365, 2212, 2110, 21198, 2541, 3100, 579, 8277, 4931)
state <- c("Alabama", "Alaska", "Arizona", "Arkansas", "California",
             "Colorado", "Connecticut", "Delaware", "Florida", "Georgia")
```
Now write commands involving the comparison operators  $(\geq, \leq, =, \text{etc.})$  and either square brackets [ ] or the subset() function that do the following:

- a) Return the names of the states whose populations are less than 2,500 (thousand).
- b) Return illiteracy rates that are greater than the median illiteracy rate. Use median() to get the median illiteracy rate.
- c) Return the murder rates for states whose illiteracy rate is greater than the median illiteracy rate.

Report your R commands.

- 3 Consider again the data on murder rates from the previous exercise.
	- a) Write a command involving which() that determines the indices of the murder rates that are greater than 12.
	- b) The following command does the same thing as  $which$  (murder  $> 12$ ):

 $(1:10)$  [murder > 12]

Why do you think the parentheses are included in the expression? Experiment a little.

4 For each of the following "logical" expressions, guess whether it will evaluate to TRUE or FALSE, then check your answer:

a) (4 > 5 & 8 < 9) | 2 > 3 b)  $4 > 5$  &  $(8 < 9 \mid 2 > 3)$ c) (4 > 5 & 2 > 3) | 8 < 9 d) (4 > 5 & (2 > 3 | 8 < 9)) | 7 < 6

5 An exception to the rule that NAs in operators necessarily produce NAs is given by the & and | operators.

a) What are the values of:

NA | TRUE FALSE & NA

Why?

b) What are the values of:

NA | FALSE TRUE & NA

Why?

6 Consider the vector:

 $x \leftarrow c(12, 4, 8, NA, 9, NA, 7, 12, 13, NA, 10)$ 

Recall that  $is.na(x)$  indicates whether or not each element of x is a missing value (NA). Use is na(), square brackets  $[ ]$ , and  $[ ]$  (R's version of "not") to write one or more commands that extract all the non-missing values (non-NA's) from x. For this problem, do not assume that you know where in x the NAs are.

7 The geometric mean can be defined as the nth root of the product of n positive numbers  $x_1, x_2, \ldots, x_n$ , i.e.

Geometric mean =  $(x_1 \times x_2 \times \cdots \times x_n)^{\frac{1}{n}}$ 

(i.e.  $\text{prod}(x)$ <sup> $\uparrow$ </sup>(1/length(x)), where x is a vector of positive values.)

Write a function  $\text{gm}()$  that takes a vector argument x containing positive numbers and returns their geometric mean, but gives appropriate feedback when the input is not numeric or contains non-positive values (use  $if(!is.numeric(x) | any(x \le 0))$  followed by  $stop()$ .

Report the R code for your gm() function.

Test your  $\text{gm}()$  function by passing it a) a numeric vector of positive values, b) a vector containing one or more non-positive values, and c) a character vector.